**Download Adobe Photoshop Portable 3.0 for Windows**

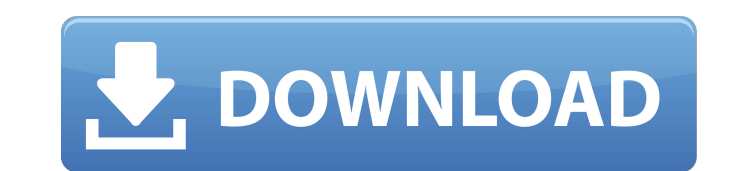

# **Adobe Photoshop Cs3 Free Download For Windows 8.1 64 Bit Crack + Activator Free Download**

\* \_\*\*Photoshop elements:\*\*\_ Adobe's brand of Photoshop software for casual users. It's like a stripped-down version of Photoshop. Photoshop elements offers basic editing capabilities. There is no working file management sy

## **Adobe Photoshop Cs3 Free Download For Windows 8.1 64 Bit Crack + [Latest 2022]**

Adobe Photoshop Elements allows you to change colors, graphics, and sizes of photos while preserving the image format. Using the tool you can add or remove objects or people from your images. With Photoshop Elements, you h edit photos with Photoshop Elements on Windows? Your first task is to import the photo that you want to edit. You can import an image file or a folder of files. You have to go to File and select import or you can right-cli bottom of the tool and click the crop tool. Then scroll to the vertical or horizontal lines of your photo and select the required part. Choose a desired size of your photo. Select the photo that you need to edit from the w to go to color panel. After selecting the color of the photo, click OK and your changes are applied. You can resize your photo by right-clicking on your photo and selecting resize. You have to keep a balance between the de use the tool in new ways. Using a tool in a different way can help you to learn the tool in a different way can help you to learn the tool in a different way and also it will give you a better result than you expected. Som Adjust your images – Enhance photos and photos retouch – Multitask – Share your photos – Import images and create collages – Invite people to collage your photos – Create a slide show – De-sharpen images 05a79cecff

## **Adobe Photoshop Cs3 Free Download For Windows 8.1 64 Bit Free**

Raster Edit Features Effects Photoshop allows you to add various effects to images. Here are a few of the most useful: Adobe Photoshop Effects - gives a variety of effects to your images. Some of the effects that it provid Nondestructive Editing (NDE) - can be used to edit images without losing any of the original image data. It is also useful in combination with the Clone Stamp. Enlarger - creates a larger copy of an area of an image. Blur has many filters, or effects. Some are nondestructive, or can be used without affecting the image, while others can only be used with layers. If you haven't yet, this article will teach you how to use filters section of th nondestructive, and you can edit it without affecting the original image. It is a useful effect to apply if you need to create a depth of field for a portrait. Glow Effect Applies a glow to an image. You can apply a glow t together using blending modes, which are the combinations of colors that result from the process of combining two images. Some of the most common blending modes include: Linear - results in a light gray color, which is the multiplied by each other. Darken - results in a color that is the product of the colors of both images. Lighten - results in a

### **What's New In?**

Q: PHP OOP Self explaining cicle I'm trying to create a class that recieves an array as a parameter and then loop trough that array and submits each value as an object property. Why won't this work? Why do I need a self ex Lates >dates = array(); } function date\_get(\$index) { for(\$i = 0; \$i dates); \$i++) { \$date = new Date(\$this->dates[\$i]); if (\$this->dates[\$i]!= \$date) { \$this->dates[1] = \$date; } } ssomedate = "01.11.2013"; \$m\_df = new \$i++) { \$date = new Date(\$this->dates[\$i]); \$this->dates[[\$i]); \$this->dates[] = \$date; } } and get rid of the for loop in the getter function? Q: jQuery trigger doesn't work for multiple divs I am trying to trigger an ale

## **System Requirements For Adobe Photoshop Cs3 Free Download For Windows 8.1 64 Bit:**

This is a good game for anyone, even people that never played before. All you need is a computer with one of these specs: GPU that can handle the game, and most 4k monitors can handle it. I use an Nvidia GTX 970 4gb. For C strongly suggest to use a HDMI or DisplayPort connection. This is

<https://www.imatra.fi/ru/system/files/webform/photoshop-cs2-keygen-rar-download.pdf> <http://brainworksmedia.in/uncategorized/photoshop-cs6-free-download/> <https://www.la-pam.nl/photoshop-line-shapes-free-downloads/> [https://talkotive.com/upload/files/2022/07/8EcCEZuRJ8iWdTQcwaQF\\_01\\_a10cf936d6dbb6da8b2fe9b4323fdba1\\_file.pdf](https://talkotive.com/upload/files/2022/07/8EcCEZuRJ8iWdTQcwaQF_01_a10cf936d6dbb6da8b2fe9b4323fdba1_file.pdf) <https://lannews.net/advert/adobe-photoshop-torrent-cs-6-version-18-04-cracked-dpd/> [https://sc-designgroup.com/wp-content/uploads/2022/07/rose\\_gold\\_gradient\\_photoshop\\_free\\_download.pdf](https://sc-designgroup.com/wp-content/uploads/2022/07/rose_gold_gradient_photoshop_free_download.pdf) [https://blogup.in/upload/files/2022/07/HIBrHT1T3J6aJ6CbIKD6\\_01\\_b731cc03be8da33da8626e9df16c73a6\\_file.pdf](https://blogup.in/upload/files/2022/07/HIBrHT1T3J6aJ6CbIKD6_01_b731cc03be8da33da8626e9df16c73a6_file.pdf) [https://discountshoretours.com/wp-content/uploads/2022/06/how\\_to\\_download\\_adobe\\_photoshop\\_lightroom\\_cc\\_premium\\_version.pdf](https://discountshoretours.com/wp-content/uploads/2022/06/how_to_download_adobe_photoshop_lightroom_cc_premium_version.pdf) <https://eqsport.biz/photoshop-cs3-10-free-download/> <https://companionshipdirectory.com/advert/how-to-install-adobe-photoshop-cs8-0-for-mac/> <http://www.oscarspub.ca/photoshop-cs6-latest-version-for-free-download/> <http://www.hva-concept.com/photoshop-image-resizing-tool-crack-32bit/> [https://belz-elektromagie.de/wp-content/uploads/2022/07/20\\_Best\\_Free\\_Photoshop\\_Text\\_Effects.pdf](https://belz-elektromagie.de/wp-content/uploads/2022/07/20_Best_Free_Photoshop_Text_Effects.pdf) <http://www.expo15online.com/advert/download-adobe-photoshop-cs6-full-version/> <https://nasisalzhyglingpab.wixsite.com/zietracxyzvi/post/photoshop-wedding-invitation-psd> <http://feelingshy.com/how-to-obtain-adobe-photoshop-professional-2012/> <http://web904.com/?p=994> <https://rocky-anchorage-35977.herokuapp.com/amergold.pdf> [http://www.fondazioneterracina.it/wp-content/uploads/2022/07/old\\_photoshop\\_70\\_free\\_download.pdf](http://www.fondazioneterracina.it/wp-content/uploads/2022/07/old_photoshop_70_free_download.pdf) [https://www.rhodiusiran.com/wp-content/uploads/2022/07/plugins\\_for\\_photoshop\\_cc\\_2017\\_free\\_download.pdf](https://www.rhodiusiran.com/wp-content/uploads/2022/07/plugins_for_photoshop_cc_2017_free_download.pdf)

Related links: